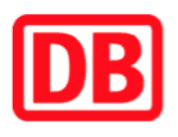

## **Umgebungsplan**

## **Vöhrum**

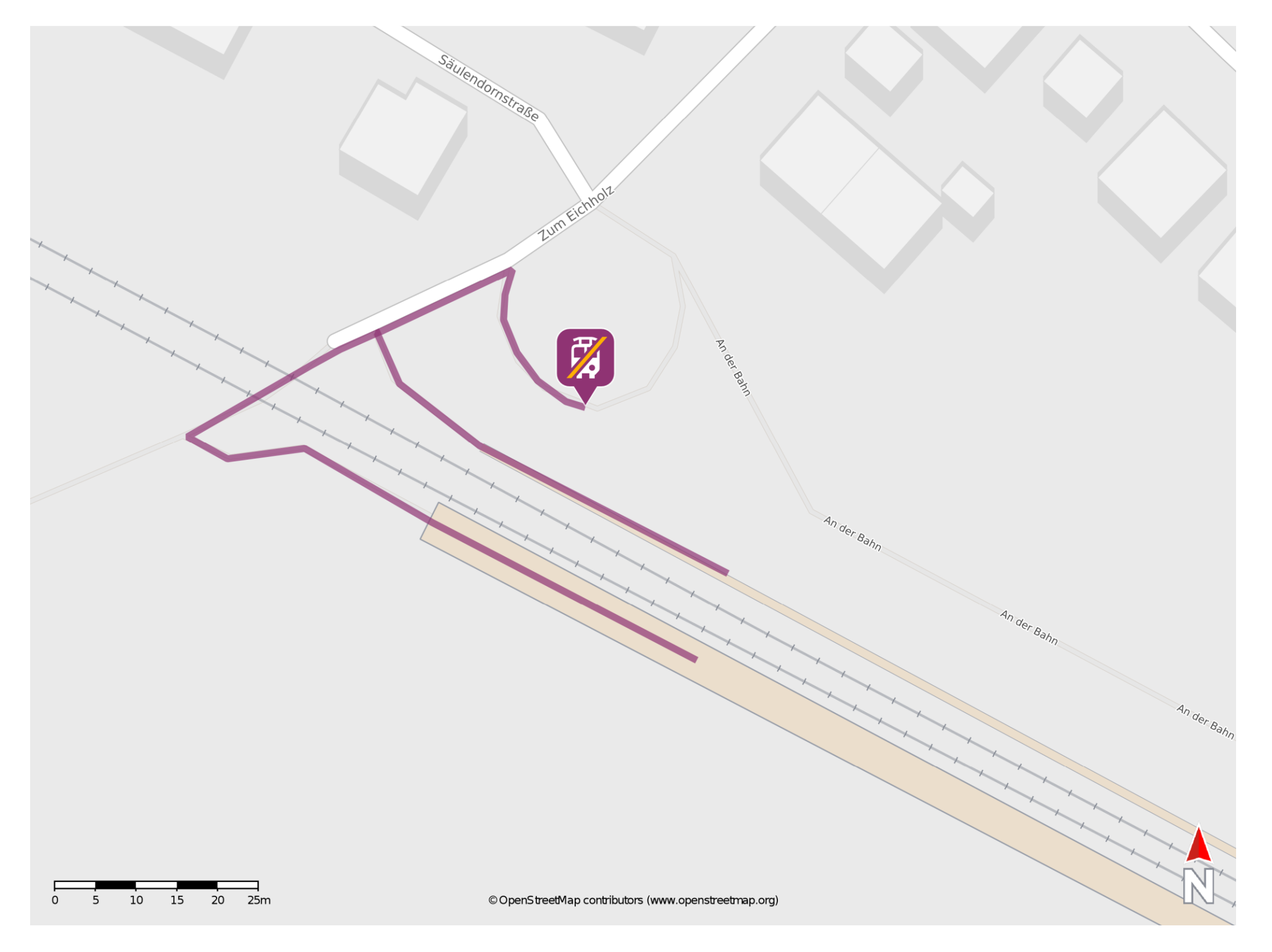

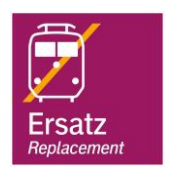

## **Wegbeschreibung Schienenersatzverkehr \***

barrierefrei nicht barrierefrei

Verlassen Sie den Bahnsteig und begeben Sie sich an die Straße Zum Eichholz. Biegen Sie nach rechts ab und überqueren Sie ggf. den Bahnübergang. Die Ersatzhaltestelle befindet sich auf der rechten Seite an der Bushaltestelle Bahnhof..

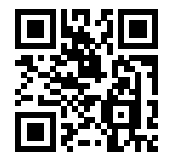

Im QR Code sind die Koordinaten der Ersatzhaltestelle hinterlegt. \* Fahrradmitnahme im Schienenersatzverkehr nur begrenzt möglich.

28.02.2020, V1.5 **Bahnhofsmanagement Braunschweig / Göttingen** Bahnhof.de / DB Bahnhof live App